# The Ultimate Guide: How to Get Accepted by Every CPA Network

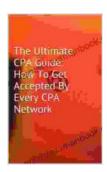

## The Ultimate CPA Guide: How To Get Accepted By Every CPA Network by Crochet Crone

★★★★★ 4.6 out of 5
Language : English
File size : 469 KB
Text-to-Speech : Enabled
Enhanced typesetting : Enabled
Print length : 12 pages
Screen Reader : Supported

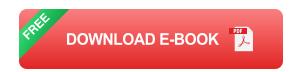

CPA (cost-per-action) networks are a popular way for businesses to promote their products and services through affiliate marketing. By partnering with CPA networks, affiliates can earn commissions by referring customers to the network's advertisers.

However, getting accepted by a CPA network can be a competitive process. Networks typically have strict criteria that affiliates must meet in order to be accepted. This article will provide you with an extensive guide on how to get accepted by every CPA network, with insider tips and strategies from industry experts.

## 1. Choose the Right Niche

The first step to getting accepted by a CPA network is to choose the right niche. Not all niches are created equal, and some are more competitive than others. If you choose a niche that is too competitive, it will be harder to get accepted by networks.

Consider your interests and expertise when choosing a niche. What are you passionate about? What do you know a lot about? Once you have chosen a few niches, do some research to see how competitive they are. You can check affiliate marketplaces like ClickBank and JVZoo to see how many other affiliates are promoting products in your niche.

## 2. Build a Strong Online Presence

Once you have chosen a niche, you need to start building a strong online presence. This will help you establish yourself as an authority in your field and make you more attractive to CPA networks.

There are a few things you can do to build a strong online presence:

- Create a website or blog
- Write and publish high-quality content
- Engage with your audience on social media
- Build relationships with other influencers in your niche

### 3. Get Traffic to Your Website or Blog

Once you have a strong online presence, you need to start getting traffic to your website or blog. This will help you generate leads and sales, which will make you more valuable to CPA networks.

There are a few different ways to get traffic to your website or blog:

- SEO (search engine optimization)
- Paid advertising
- Social media marketing
- Email marketing

#### 4. Track Your Results

Once you have started getting traffic to your website or blog, you need to start tracking your results. This will help you see what's working and what's not, so you can make adjustments accordingly.

There are a few different ways to track your results:

- Google Analytics
- ClickMagick
- Thrive Leads

### 5. Apply to Multiple CPA Networks

Once you have a strong online presence and you are generating leads and sales, you can start applying to CPA networks. It is important to apply to multiple networks, because not all networks will accept you.

When applying to CPA networks, be sure to:

- Read the network's terms and conditions carefully
- Provide accurate and complete information
- Highlight your strengths and experience

Follow up with the network after you have applied

#### 6. Be Patient

Getting accepted by a CPA network can take time. Don't get discouraged if you don't get accepted by every network you apply to. Just keep applying and eventually you will find success.

## **Insider Tips from Industry Experts**

Here are a few insider tips from industry experts on how to get accepted by every CPA network:

- "Build relationships with the network managers." This will help you get your application noticed and can increase your chances of being accepted.
- "Provide value to the network." This could mean submitting highquality content, participating in the network's forum, or promoting the network to your audience.
- "Be patient and persistent." Getting accepted by a CPA network can take time. Don't give up if you don't get accepted by every network you apply to.

Getting accepted by a CPA network can be a challenging process, but it is definitely possible. By following the tips and strategies in this article, you can increase your chances of success.

Remember, the most important thing is to build a strong online presence and generate leads and sales. Once you have done that, you will be in a great position to get accepted by any CPA network.

#### Good luck!

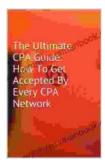

## The Ultimate CPA Guide: How To Get Accepted By

**Every CPA Network** by Crochet Crone

★★★★ 4.6 out of 5

Language : English

File size : 469 KB

Text-to-Speech : Enabled

Enhanced typesetting: Enabled

Print length : 12 pages

Screen Reader : Supported

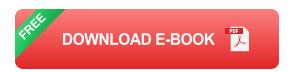

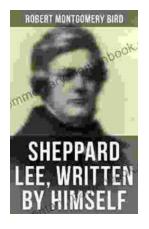

## Sheppard Lee Written By Himself: A Journey of Self-Discovery and Transformation

In the realm of literature, few works delve as deeply into the intricacies of human identity as George MacDonald's seminal novel, Sheppard Lee Written...

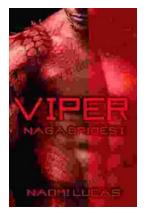

## **Viper Naga Brides: Unveiling the Enthralling Fantasy World Created by Naomi Lucas**

In the realm of fantasy literature, Naomi Lucas has emerged as a master storyteller, weaving intricate tales that captivate readers with their depth,...